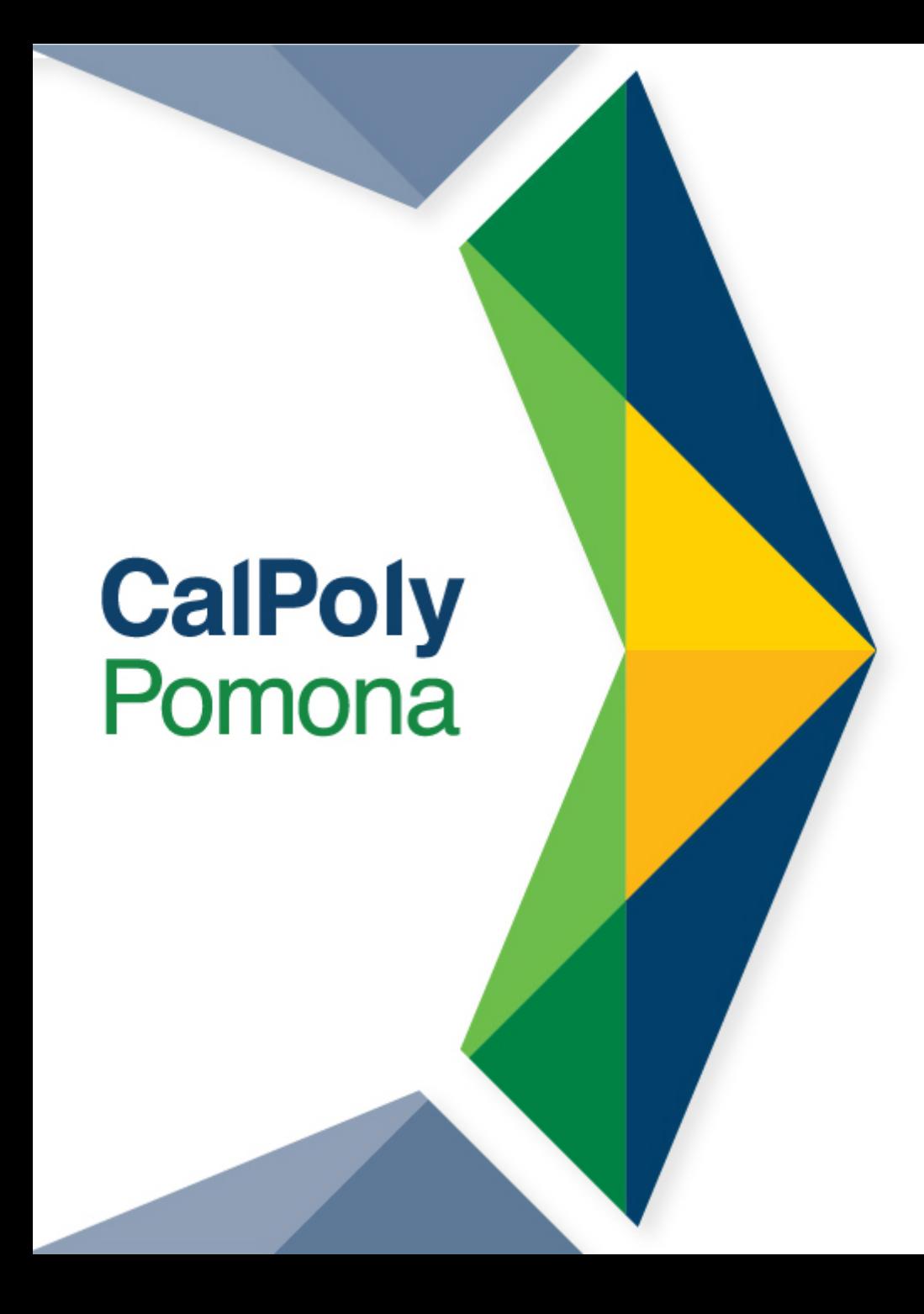

## Virtual Advising & Fall 2021 Registration

College of Letters, Arts, and Social Sciences Summer 2021

1

### Zoom Etiquette

- Make sure your first and last name is visible as your screen name. You should also include your preferred pronouns
- Mute yourself when you aren't talking
- Make sure your video is on
- Don't use the Chat for unrelated discussion
- You should be the only one logged on to protect both your and others' privacy

## Our College Canvas Site

- **Links to Curriculum Sheets**
- **Information about CPP Connect Planner**
- **General Education Information**
- **Instruction Modes Overview**
- **Advising Contact Information**
- **College-Specific Information**
- **Link to New Student Registration Guide**

Make sure you have it pulled up to reference today – find Canvas in your MyCPP portal

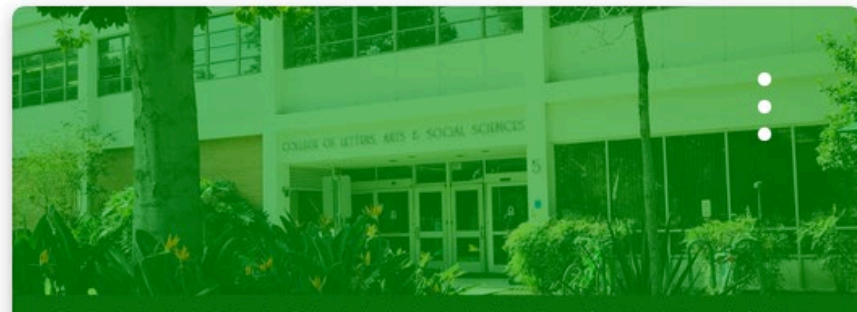

**COLLEGE OF LETTERS, ARTS, AND SOCIAL SCIENCES (CLASS) ORIENTATION** 

**Orientation: Letters** 

21\_CLASS\_Orientation-Letter...

### Your Curriculum Sheet

•Major Required Core

•Major Electives

•Unrestricted Electives

•General Education

Linked on our College Canvas Site

Plan: Science, Technology, and Society, B.A. **CalPolyPomona** SubPlan/Option: Min. Units Required: 120 units PHL4300 - Ethics, Environment, and Society (3) **Major Required** 24 units URP3340 - Policy Analysis for Planning (2) HST4408 - History of American Science and Technology (3) (C3 or D4)<br>IME4020 - Ethical Concepts in Technology and Applied Science (3) (B5 or C3) URP4750 - Planning in a Global Economy (3) (D4) URP4870 - Environmental Policy (3) PHL2180 - Logic and Computing (3) (B4)<br>PHL2180 - Logic and Computing (3) (B4) **Other Requirements** SOC4440 - Technology & Society (3) (D4) Qualifying Foundation in Science and Technology Electi .<br>TS2010 - Introduction to Science, Technology, and Society (3) (C2)<br>TS4610 - Science, Technology, and Society Capstone Seminar (3) A Qualifying Foundation in Science and Technology (i.e. a Major or Mino STS4620 - Science, Technology, and Society Senior Project (3) Chemistry and Biochemistry, Computer Science, Geological Sciences, K Promotion, Mathematics and Statistics, or Physics and Astronomy; a Ma **Major Electives** 21 units Engineering, Chemical and Materials Engineering, Civil Engineering, Electro-Mechanical Engineering, Electro-Mechanical Engineering, Flexible Select one course from the following: 3 Units STA1200 - Statistics with Applications (3) (B4) Engineering, or Mechanical Engineering; a Minor in Energy Engineering STA2260 - Probability and Statistics for Computer Scientists and Engineers (3) Engineering; a Major or Minor in Computer Information Systems; a Maj Select one course from the following: 3 Units<br>SOC2201 - Introduction to Sociology (3) Veterinary Sciences, Human Nutrition and Food Sciences, or Plant Science Health Specialist Minor; the Geographical Information Systems Minor; the GE2300 - Ways of Doing: Culture, Society, and the Sciences (3) the Geography Major, with the Environmental Studies or Geospatial Ana History of Science and Technology Electives **Unrestricted Electives** Select 1 course from the following 3 units Select a sufficient number of courses so that the total from "Major Requir ANT4800 - History of Anthropological Theory (3) "GE", and "Unrestricted Electives" is at least 120 units. HST4200 - Islamic Science in World History (3) HST4210 - History of the Scientific Revolution (3) (D4)<br>HST4230 - Modern Science in World History (3) (C3 or D4) MAT3060 - History of Mathematics (3) MU3100 - History of Technology in Music (3) (B5 or C3 or D4) PHY3060 - History of Physics (3) (B5) PSY4100 - History and Systems of Psychology (3) Social and Cultural Studies of Science and Technology Electives 6 units

6 units

Select 2 courses from the following ANT3500 - Environment, Technology and Culture (3) (B5 or D4) ANT3520 - Anthropology of Globalization and Development (3)<br>ENG2880 - Science Fiction (3) (C2)

EWS4250 - Gender, Identity and Technology (3) (D4) GEO3300 - Environmental Geography (2) and

GEO3300L - Environmental Geography Laboratory (1) IGE3200 - Visions of Science and Technology (3)

PHY3010 - Energy and Society (3) (B5) PHY3020 - Physics for Future Presidents (3) (B5) RS3010 - Life Support Processes (3) (B5) RS3020 - Global Regenerative Systems (3) (D4) RS3030 - Organization for Regenerative Practices (3) (C3 or D4)

RS4140 - Current Applications in Regenerative Studies (2) and RS4140L - Current Applications in Regenerative Studies Laboratory (1)

RS4500 - Sustainable Communities (3) (C3 or D4) SOC3340 - Social Change and Social Movements (3) Ethics and Policy of Science and Technology Electives

Select 2 courses from the following

ABM3130 - Food and Agriculture Policy (3)<br>AG4010 - Ethical Issues in Food, Agricultural and Apparel Industries (3) (D4 or C3) BIO3000 - Genetics and Human Issues (3) (B5)<br>BIO3040 - Environment and Society (3) (B5) CS3750 - Computers and Society (3) (B5 or D4) EC4435 - Environmental Economics (3) EC4437 - Natural Resource Economics (3) EC4441 - Industry Studies (3) (B5 or D4)<br>EGR4050 - Role of Design Professionals In Society (3) (D4) FST3250 - Food Safety and Current Issues (3) (B5)<br>GEO4130 - Environmental Law (3)<br>GSC1100 - Water in a Changing World (3) (B1) 3SC3200 - Studies of a Blue Planet (3) (B5) GSC3500 - Natural Disasters (3) (B5) IME4030 - Fiscal Implications in Technical Decision Making (3) (B5 or D4) NTR4450 - Nutrition and International Development (3) PHL3330 - Bioethics (3) (B5 or C3)

https://www.cpp.edu/academic-programs/academic-advising/tools/sheets-roadmaps/index.shtm

Name

2021-2022 University Catalog Degree Curriculum Sheet

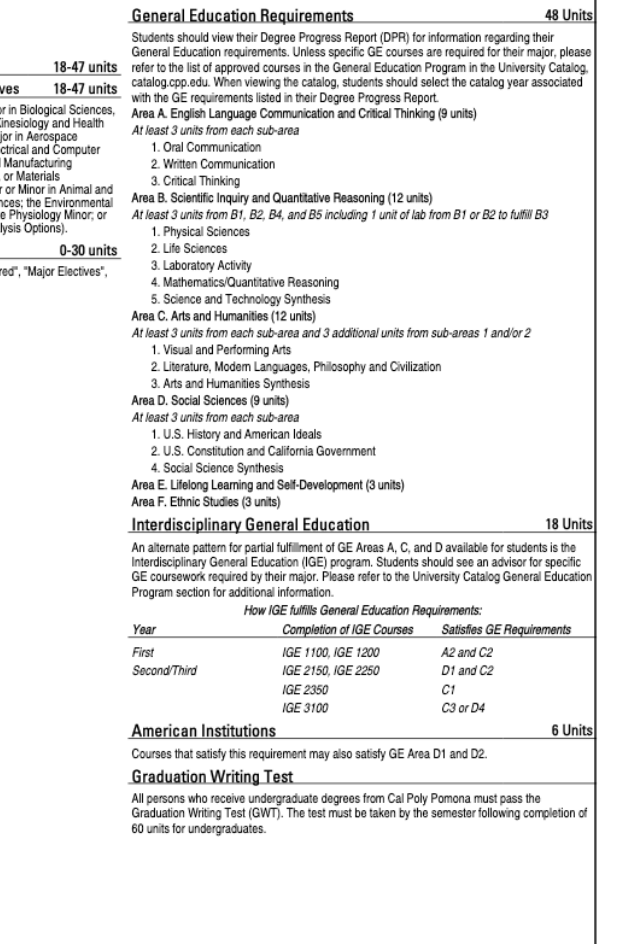

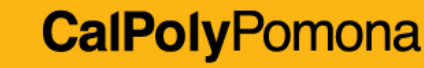

06/01/21 v1.0

## CPP Connect's Planner

- Map out your term-byterm plan with courses from your other academic planning tools
- Use it with your other academic planning tools
- Have it open and ready to review during our session

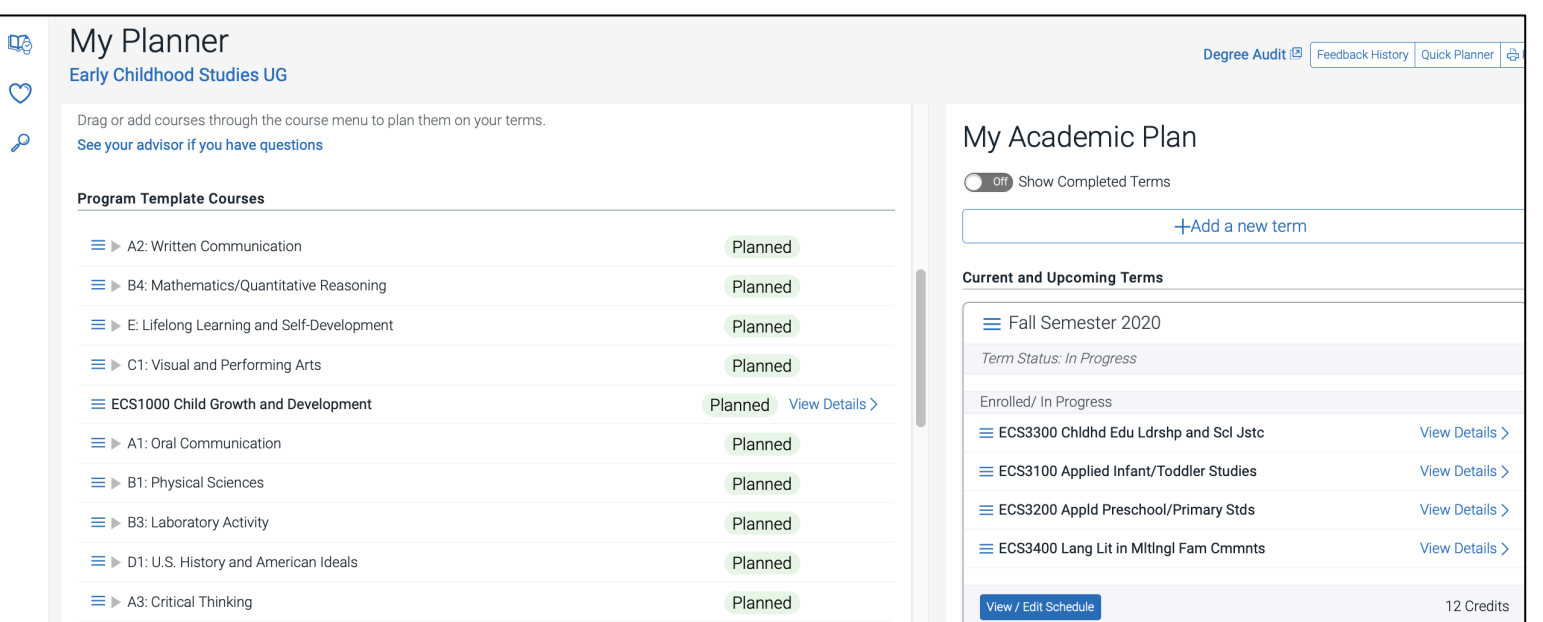

## What should you register for today?

![](_page_5_Figure_1.jpeg)

![](_page_5_Picture_2.jpeg)

### Your General Education Curriculum

#### **GE Area A**

- **English Language Communication and Critical Thinking (9 units)**
- 1. Oral **Communication**
- 2. Written **Communication**
- 3. Critical **Thinking**

#### **GE Area B**

- **Scientific Inquiry and Quantitative Reasoning (12 units)**
- 1. Physical **Sciences**
- 2. Life Sciences
- 3. Lab Activity
- 4. Mathematics /Quantitative Reasoning
- 5. Science and **Technology** Synthesis (upper division)

#### **GE Area C**

- **Arts and Humanities (12 units)**
- 1. Visual and Performing Arts
- 2. Literature, Modern Languages, Philosophy and **Civilization**
- 1 more course in C1 or C2
- 3. Arts and **Humanities** Synthesis (upper division)

#### **GE Area D** • **Social Sciences (9 units)** • 1. U.S. History American Ideals  $\cdot$  2. U.S. Constitution and California **Government** • 4. Social **Science** Synthesis (upper division) **GE Area E** • **Lifelong Learning and Self-Development (3 units)**

#### **GE Area F**

• **Ethnic Studies (3 units)**

#### **CalPolyPomona**

## Finding GE Courses

Entir<br>Seal

- **University Catalog GE Course Listings**
	- Make sure you are using the **2021 -22 catalog**
	- Shows you all the courses within the GE areas
	- Note: Not all GE<br>courses are scheduled every term

![](_page_7_Picture_62.jpeg)

**catalog.cpp.edu**

### Check your Math and English Placement Categories:

**Step 1: View your Category** Placement in your BroncoDirect Student Center's Holds box

**Step 2:** Review the website to learn what this will mean for you

Return

![](_page_8_Picture_49.jpeg)

### GE Writing Course- If you see:

### **Category I**

• Your GE English requirement has been met

### **Category II**

• Use Directed Self Placement to pick your course

### **Category III**

• Use Directed Self Placement to pick your course. Required to enroll in course in fall.

### **Category IV**

• Use Directed Self Placement to pick your course. Required to enroll in course in fall.

### GE Math Course- If you see:

### **Category I**

• GE Math requirement met but may need STA 1200 for major.

### **Category II**

• STA 1200.

### **Category III**

• STA 1200 AND required co-requisite of STA 1200A, **or** STA 1201 and STA 1201A.

### **Category IV**

• STA 1201 and STA 1201A in Fall, STA 1202 in Spring

## Registering for GE Areas A2 and B4

- You may be automatically enrolled for the appropriate English and/or Math course for Fall 2021 when you register at Orientation – you can make adjustments with the help of an advisor
- If you're not, you may have already completed the requirements, or you'll take them in Spring 2021 instead
- If we receive AP scores or if you take the ALEKS calculus placement test (if applicable), you can make changes to your schedule **during adjustment period (TBD)**

![](_page_11_Picture_4.jpeg)

### Guided Registration for Area F and D2

- You may be enrolled in other GE area courses to help keep you on track to completing GE requirements – you can make adjustments with the help of an advisor
- When you register for Fall, BroncoDirect may also guide you to register for specific GEs before other classes – also to help keep you on track
- If you have any questions about what you're automatically enrolled in, ask your advisor during your Orientation program

### Take 30 to Graduate on Time

![](_page_13_Picture_1.jpeg)

![](_page_13_Figure_2.jpeg)

## Course Details

### **Enrollment Requirements & Class Attributes**

- Prerequisites/Corequisites
- GE Designation

### **Class Availability**

### **Instruction Mode**

![](_page_14_Picture_38.jpeg)

![](_page_14_Picture_7.jpeg)

### Instruction Modes: At-a-Glance

![](_page_15_Picture_66.jpeg)

### Instruction Modes: Visual

![](_page_16_Picture_82.jpeg)

### Instruction Modes: Defined

![](_page_17_Picture_75.jpeg)

#### **CalPolyPomona**

## How to Find Your Advisor in Fall 2021

- In the College of Letters, Arts, and Social Sciences, you can visit the CLASS Student Success Center to see a staff advisor in the fall.
- You can find a staff advisor by visiting our website: [https://www.cpp.edu/class/student-success-center](https://www.cpp.edu/class/student-success-center/index.shtml)
- Your STS major advisor is Dr. Peter Ross. You can contact him by emailing [pwross@cpp.edu](mailto:pwross@cpp.edu).

## Before you leave us today:

- Register for 12-15 units.
- Review your CPP Connect Planner and ask questions.
- Know how to find your advisor or the college advising center.

### 2-Step Authentication (DUO) Reminder

![](_page_20_Picture_1.jpeg)

- Signing up for 2-step authentication to protect your Bronco account is a university-wide requirement
- Sign up **by July 12** don't get locked out of your Bronco account (MyCPP, BroncoDirect, Canvas, etc.)!
- Find more information and how-tos at [www.cpp.edu/duo](http://www.cpp.edu/duo)

![](_page_20_Picture_5.jpeg)

# Department Information

### **STS's departmental home:**

- STS is interdisciplinary, so it could be administered by any of a number of different departments on campus.
- The departmental home for STS is **Philosophy** because the Director of STS is in the Philosophy Department.

## STS Major

- The Science, Technology, and Society (STS) major is interdisciplinary, combining knowledge from the natural sciences, technology, the humanities,<br>and the social sciences
- What unifies STS is a focus on questions regarding the impact of science and technology on societies, and the impact of societies on science and technology
- Distinctive elements of the STS major:
	- A year-long senior research experience (STS Capstone in Fall, STS Senior Project in Spring) on the broader impacts of an emerging science or technology, and proposal of policy measures to support benefits of technology w harms
	- A minor in a science or technology field
- The STS major prepares students who seek jobs that require a broader perspective ón science and technology, and more emphasis on developing<br>skills in writing argument, than is provided by a traditional science or technology majors

### To Illustrate

- Gene editing technology called CRISPR/Cas9 is a powerful and relatively easy to use new tool for modifying plant or animal genes.
- Now that we have this powerful tool, what if any limits should government place on its use? Addressing this question requires not only technical background, but also grounding in ethics, policy, and culture
- Aside of CRISPR/Cas9, recent research projects have been on:
	- Use of robotic pet therapy for elderly patients
	- Use of in-vitro meat production to avoid environmental damage due to factory farming
	- Use of data algorithms in predictive policing
	- Use of information about a person's genetics for tailoring of medical diagnosis and treatment

# After Virtual Advising

**Know how to get academic advising:**

- For the STS program: Peter Ross at **[pwross@cpp.edu](mailto:pwross@cpp.edu)**
- For other academic advising (such as General Education advising): **[https://www.cpp.edu/class/student-success-center](https://www.cpp.edu/class/student-success-center/index.shtml)**

**Check your CPP email!** Look out important messages in email! Also check for **[Billy Chat text messages](https://www.cpp.edu/studentsuccess/billy-chat/index.shtml)**.

## Fall 2021 Registration

- **Breakout Rooms for Small Group Advising**
- **E-Student Services: Registration Troubleshooting, AP Score, Transcript and Financial Aid Questions**
	- Hours Today: 1:00 to 5:00 p.m.
	- Zoom Link: <https://cpp.zoom.us/my/estudentservices>
- **For questions after today: contact the Bronco Advising Center**
	- Hours: Monday to Friday, 8 a.m. to 5 p.m.
	- Email: [bac@cpp.edu](mailto:bac@cpp.edu)
	- Phone: (909) 869-4600
	- Check website for updated hours: <https://www.cpp.edu/bac>